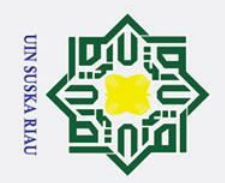

 $\overline{\omega}$ 

ō

Pengutipan tidak merugikan kepentingan yang wajar UIN Suska Riau

 $\odot$ 

 $\mathbf I$ 

 $\pmb{\omega}$  $\bar{\mathbf{x}}$  $\circ$  $\overline{\sigma}$  $\overline{e}$ 

milik

 $\frac{C}{Z}$ 

 $\mathcal{O}$ S<sub>n</sub> ka

Ż.

Dilarang mengumumkan dan memperbanyak sebagian atau seluruh karya tulis ini dalam bentuk apapun tanpa izin UIN Suska Riau

Pengutipan hanya untuk kepentingan pendidikan, penelitian, penulisan karya ilmiah, penyusunan laporan, penulisan kritik atau tinjauan suatu masalah.

### *VECTOR TILE SERVER IN THE GEOGRAPHIC INFORMATION SYSTEM AT BAPENDA PEKANBARU CITY*

### **TUGAS AKHIR**

Diajukan Sebagai Salah Satu Syarat untuk Memperoleh Gelar Sarjana Komputer pada Program Studi Sistem Informasi

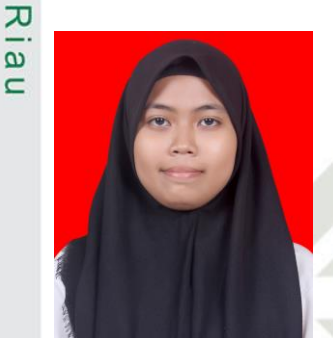

Oleh:

**DESY HERLINA CITRA 11950324625**

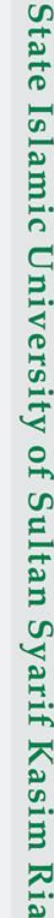

**UIN SUSKA RIAU** 

**FAKULTAS SAINS DAN TEKNOLOGI UNIVERSITAS ISLAM NEGERI SULTAN SYARIF KASIM RIAU PEKANBARU 2023**

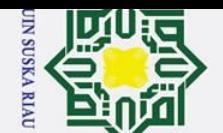

### **LEMBAR PERSETUJUAN**

### **VECTOR TILE SERVER IN THE GEOGRAPHIC INFORMATION SYSTEM AT BAPENDA PEKANBARU CITY**

**TUGAS AKHIR** 

Oleh:

### **DESY HERLINA CITRA** 11950324625

Telah diperiksa dan disetujui sebagai Laporan Tugas Akhir di Pekanbaru, pada tanggal 07 Juli 2023

**Ketua Program Studi** 

Eki Saputra, S.Kom., M.Kom. NIP. 198307162011011008

Pembimbing

Muhammad Jazinan, S.Kom., M.InfoSys. NIP. 198206042015031004

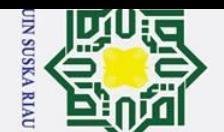

### **LEMBAR PENGESAHAN**

### **VECTOR TILE SERVER IN THE GEOGRAPHIC INFORMATION SYSTEM AT BAPENDA PEKANBARU CITY**

### **TUGAS AKHIR**

Oleh:

### **DESY HERLINA CITRA** 11950324625

Telah dipertahankan di depan sidang dewan penguji sebagai salah satu syarat untuk memperoleh gelar Sarjana Komputer Fakultas Sains dan Teknologi Universitas Islam Negeri Sultan Syarif Kasim Riau di Pekanbaru, pada tanggal 04 Juli 2023

> Pekanbaru, 04 Juli 2023 Mengesahkan,

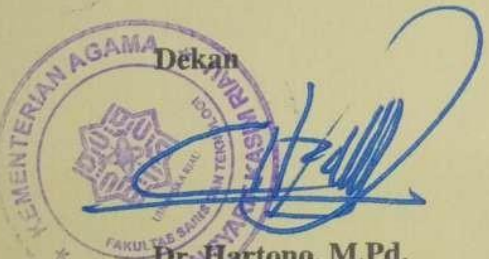

Dr. Hartono, M.Pd. VIP. 196403011992031003

### **DEWAN PENGUJI:**

: Syaifullah, SE., M.Sc. Ketua

Sekretaris : Muhammad Jazman, S.Kom, M.InfoSys.

: Anofrizen, S.Kom., M.Kom. Anggota 1

Anggota 2 : M. Afdal, ST., M.Kom.

**Ketua Program Studi** 

Eki Saputra, S.Kom., M.Kom. NIP. 198307162011011008

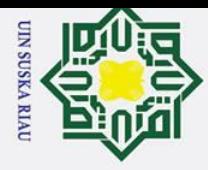

 $\odot$ 

 $\pm$ 

 $\overline{\omega}$  $\overline{\mathbf{x}}$ 

 $\circ$ 

 $\overline{z}$ 

 $\omega$  $\overline{a}$ 

State Islamic University of Sultan Syarif Kasim Riau

**butkan** sumbernya.

pinjam pada form peminjaman.

LEMBAR HAK ATAS KEKAYAAN INTELEKTUAL

Universitas Islam Negeri Sultan Syarif Kasim Riau adalah terbuka untuk umum, dengan ketentuan bahwa hak cipta ada pada penulis. Referensi kepustakaan diperkemankan dicatat, tetapi pengutipan atau ringkasan hanya dapat dilakukan atas izin penulis dan harus dilakukan mengikuti kaedah dan kebiasaan ilmiah serta menye-

memperoleh izin tertulis dari Dekan Fakultas Sains dan Teknologi, Universitas Islam Negeri Sultan Syarif Kasim Riau. Perpustakaan dapat meminjamkan Tugas Akhir ini untuk anggotanya dengan mengisi nama, tanda peminjaman dan tanggal

Tugas Akhir yang tidak diterbitkan ini terdaftar dan tersedia di Perpustakaan

Penggandaan atau penerbitan sebagian atau seluruh Tugas Akhir ini harus

UIN SUSKA RIAU

Hak Cipta Dilindungi Undang-Undang

## Ż. Dilarang mengumumkan dan memperbanyak sebagian atau seluruh karya tulis ini dalam bentuk apapun tanpa izin UIN Suska Riau

- 
- 
- $\omega$ b. Pengutipan tidak merugikan kepentingan yang wajar UIN Suska Riau

1. Dilarang mengutip sebagian atau seluruh karya tulis ini tanpa mencantumkan dan menyebutkan sumber

- Pengutipan hanya untuk kepentingan pendidikan, penelitian, penulisan karya ilmiah, penyusunan laporan, penulisan kritik atau tinjauan suatu masalah
- 

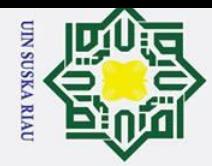

 $\dot{\sim}$ 

### Hak Cipta Dilindungi Undang-Undang

 $\odot$ 

 $\pm$ 

 $\overline{\omega}$  $\overline{\mathbf{r}}$ 

 $\overline{O}$ 

 $\frac{C}{Z}$ 

Sn<sub>S</sub>

ika.

Ria  $\equiv$ 

**LEMBAR PERNYATAAN** 

karya yang pernah diajukan untuk memperoleh gelar kesarjanaan di suatu Perguruan Tinggi, dan sepanjang pengetahuan saya juga tidak terdapat karya atau pendapat vang pernah ditulis atau diterbitkan oleh orang lain kecuali yang secara tertulis di-

acu dalam naskah ini dan disebutkan di dalam daftar pustaka.

Dengan ini saya menyatakan bahwa dalam Tugas Akhir ini tidak terdapat

Pekanbaru, 04 Juli 2023 Yang membuat pernyataan,

**DESY HERLINA CITRA** NIM. 11950324625

UIN SUSKA RIAU

State Islamic University of Sultan Syarif Kasim Riau

- 1. Dilarang mengutip sebagian atau seluruh karya tulis ini tanpa mencantumkan dan menyebutkan sumber:
- $\omega$ Pengutipan hanya untuk kepentingan pendidikan, penelitian, penulisan karya ilmiah, penyusunan laporan, penulisan kritik atau tinjauan suatu masalah
- b. Pengutipan tidak merugikan kepentingan yang wajar UIN Suska Riau
- Dilarang mengumumkan dan memperbanyak sebagian atau seluruh karya tulis ini dalam bentuk apapun tanpa izin UIN Suska Riau

### **LEMBAR PERSEMBAHAN**

Dengan menyebut nama Allah yang maha pengasih lagi maha penyayang

### *Assalamu'alaikum Warahmatullahi Wabarakatuh*

*Alhamdulillahi Rabbil 'alamiin*, segala puji bagi Allah *Subhanahu Wa* Assalamu'alaikum Warahmatullahi Wabarakatuh<br> *Ta* Alhamdulillahi Rabbil 'alamiin, segala puji bagi Allah Subhanahu Wa<br> **Fa**'ala sebagai bentuk rasa syukur atas segala nikmat yang telah diberikan tanpa ada kekurangan sedikitpun. Shalawat beserta salam tak lupa pula kita ucapkan kepada Nabi Muhammad *Shallallahu 'Alaihi Wa Sallam* dengan mengucapkan *Allahumma Shalli'ala Sayyidina Muhammad Wa'ala Ali Sayyidina Muhammad*. Semoga kita semua selalu senantiasa mendapat syafaat-Nya di dunia maupun di akhirat, *aamiin ya rabbal'aalamiin*.

Saya persembahkan Tugas Akhir ini sebagai salah satu rasa terima kasih, dan hormat kepada ayah dan ibu tercinta. Terima kasih yang tak terhingga karena telah merawat dan membesarkan saya dengan setulus hati dan penuh perjuangan hingga saya bisa sampai tahap saat ini. Untuk itu saya anakmu ini selalu mendoakan yang terbaik untuk ayah dan ibu agar bahagia dunia dan akhirat. Dan pastinya juga berterima kasih yang tak terhingga kepada saudara kandung tercinta saya yaitu kakak dan adik yang telah banyak membantu dan menjadi saudara yang baik.

급 Kepada Bapak dan Ibu Dosen Program Studi Sistem Informasi Universitas Islam Negeri Sultan Syarif Kasim Riau yang telah memberikan ilmu pengetahuan, pengalaman, dan kebaikan selama perkuliahan, saya ucapkan terima kasih banyak dan semoga menjadi amal jariyah. *Aamiin*.

Untuk teman-teman yang tidak bisa disebutkan namanya satu persatu, ter- $\overline{C}$ ima kasih berkat kalian masa perkuliahan terasa lebih menyenangkan serta selalu memberikan dukungan, semangat, bantuan, dan do'a dalam menyelesaikan Tugas Akhir ini.

*Wassalamu'alaikum Warahmatullahi Wabarakatuh.*.

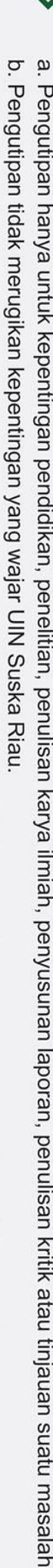

Dilarang mengumumkan dan memperbanyak sebagian atau seluruh karya tulis ini dalam bentuk apapun tanpa izin UIN Suska Riau

**UIN SUSKA RIAI** 

Ż.

 $\odot$ 

Ŧ

 $\overline{\omega}$  $\overline{\mathbf{x}}$  $\Omega$ 

lpta

milik UIN

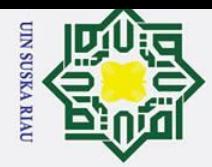

 $\omega$ 

Ż.

### **KATA PENGANTAR**

*Alhamdulillahi Rabbil 'Alamin*, bersyukur kehadirat Allah *Subhanahu Wa*  $\Omega$ *Ta'ala* atas segala rahmat dan karunia-Nya sehingga peneliti dapat menyelesaikan Tugas Akhir ini. Tidak Lupa sholawat beriringan salam selalu tercurahkan untuk Nabi Muhammad *Shallallahu 'Alaihi Wa Sallam* dengan melantunkan *Allahumma Sholli'ala Sayyidina Muhammad Wa'ala Alihi Muhammad*. Tugas Akhir ini dibuat sebagai salah satu syarat untuk mendapatkan gelar Sarjana Komputer di Program Studi Sistem Informasi Universitas Islam Negeri Sultan Syarif Kasim Riau.

 $\Omega$ Banyak pemangku kepentingan yang telah berperan dalam mendukung dan membimbing peneliti pada proses penelitian dan penulisan Tugas Akhir ini. Maka dari itu, ungkapan terima kasih juga peneliti ucapkan kepada:

- 1. Bapak Prof. Dr. Hairunas, M.Ag sebagai Rektor Universitas Islam Negeri  $\overline{\omega}$ Sultan Syarif Kasim Riau.  $\overline{\phantom{0}}$ 
	- 2. Bapak Dr. Hartono, M.Pd sebagai Dekan Fakultas Sains dan Teknologi, Universitas Islam Negeri Sultan Syarif Kasim Riau.
	- 3. Bapak Eki Saputra, S.Kom, M.Kom sebagai Ketua Program Studi Sistem Informasi, Fakultas Sains dan Teknologi, Universitas Islam Negeri Sultan Syarif Kasim Riau.
	- 4. Ibu Siti Monalisa, ST., M.Kom sebagai Sekretaris Program Studi Sistem Informasi, Fakultas Sains dan Teknologi, Universitas Islam Negeri Sultan Syarif Kasim Riau.
- 5. Bapak Muhammad Jazman, S.Kom., M.InfoSys sebagai Dosen Pembimbing Tugas Akhir ini ini yang telah banyak meluangkan waktu dan memberikan masukan, nasehat, serta motivasinya baik dalam penyelesaian Tugas Akhir maupun dalam proses perkuliahan. 6. Bapak Tengku Khairi ini yang telah banyak meluangkan waktu dan memberikan masukan, nasehat, serta motivasinya baik dalam penyelesaian Tugas<br>
Akhir maupun dalam proses perkuliahan.<br>
Bapak Tengku Khairil Ahsyar, S.Kom., M
	- um Program Studi Sistem Informasi, Fakultas Sains dan Teknologi, Universitas Islam Negeri Sultan Syarif Kasim Riau.
	- 7. Bapak Anofrizen, S.Kom., M.Kom sebagai Penguji I peneliti yang telah banyak memberikan arahan, masukan, nasihat serta motivasi dalam penyelesaian Tugas Akhir dan juga dalam perkuliahan dan kehidupan sehari-hari.
	- 8. Bapak M. Afdal, ST., M.Kom sebagai Penguji II peneliti yang telah banyak memberikan arahan, masukan, nasihat serta motivasi dalam penyelesaian Tugas Akhir juga dalam perkuliahan dan kehidupan sehari-hari.
		- 9. Bapak Inggih Permana, ST., M.Kom sebagai Dosen Pembimbing Akademik peneliti yang telah banyak memberikan arahan, masukan, dan motivasi se-

Hak Cipta Dilindungi Undang-Undang 1. Dilarang mengutip sebagian atau seluruh karya tulis ini tanpa mencantumkan dan menyebutkan sumber

 $\odot$ 

 $\pm$ 

മ  $\overline{\mathbf{x}}$ 

Pengutipan hanya untuk kepentingan pendidikan, penelitian, penulisan karya ilmiah, penyusunan laporan, penulisan kritik atau tinjauan suatu masalah

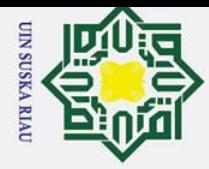

Ż.

 $\odot$ 

Ŧ

 $\overline{\phantom{0}}$ 

Hak Cipta Dilindungi Undang-Undang

- Dilarang mengutip sebagian atau seluruh karya tulis ini tanpa mencantumkan dan menyebutkan sumber:
- $\omega$ b. Pengutipan tidak merugikan kepentingan yang wajar UIN Suska Riau Pengutipan hanya untuk kepentingan pendidikan, penelitian, penulisan karya ilmiah, penyusunan laporan, penulisan kritik atau tinjauan suatu masalah

Dilarang mengumumkan dan memperbanyak sebagian atau seluruh karya tulis ini dalam bentuk apapun tanpa izin UIN Suska Riau

- lama perkuliahan mulai dari Semester 1 hingga Semester 8 ini.
- $\frac{\Delta}{\Delta}$ 10. Seluruh Bapak dan Ibu Dosen Sistem Informasi yang telah banyak memberikan ilmunya kepada peneliti. Semoga ilmu yang diberikan dapat peneliti amalkan dan menjadi amal jariyah. 11. Seluruh Pegawai dan Staf Fakultas Sains dan Teknologi yang telah mem-<br>
11. Seluruh Pegawai dan Staf Fakultas Sains dan Teknologi yang telah mem-<br>
bantu dan mempermudah proses administrasi selama perkuliahan ini.<br>
12. B
	- bantu dan mempermudah proses administrasi selama perkuliahan ini.
- 12. Bapak Arief Rahman, ST sebagai Pemetaan dan Penilaian PBB, Pajak Da- $\subset$ erah 1 Bapenda Kota Pekanbaru yang telah memberikan bantuan, motivasi  $\bar{z}$ dan arahan, serta meluangkan waktu dalam setiap proses menyelesaikan Tu- $\infty$ gas Akhir.
- $\frac{6}{2}$ 13. Kedua orang tua peneliti yaitu Ayah Sahrial dan Ibu Dasnimar yang tanpa<br>lelah untuk terus memberikan dukungan bantuan serta do'a terbaiknya dan lelah untuk terus memberikan dukungan, bantuan serta do'a terbaiknya dan  $\overline{\mathbf{x}}$ selalu menjadi motivasi peneliti dalam menyelesaikan Tugas Akhir ini.
- 14. Kakak Desy Ochtafina Citra, SE dan Adik Eira Hilmi tercinta. Terima kasih telah memberikan semangat, dukungan serta do'a kepada peneliti.
	- 15. Kepada diri saya sendiri yang selalu berusaha untuk melakukan yang terbaik dan tidak pernah menyerah untuk mencapai tujuan yang diinginkan.
	- 16. Keluarga besar Sistem Informasi 19 khususnya teman-teman dari *Premium Class*, KKN Kelurahan Tembilahan Kota 2022, serta teman seperbimbingan Tugas Akhir ini.
- 17. Semua pihak yang namanya tidak dapat disebutkan satu persatu, yang telah banyak membantu dalam penyelesaian Tugas Akhir ini.

Semoga segala do'a dan dorongan yang telah diberikan selama ini menjadi amal kebajikan dan mendapat balasan setimpal dari Allah *Subhanahu Wa Ta'ala*. Peneliti menyadari bahwa penulisan Tugas Akhir ini masih banyak terdapat kekurangan dan jauh dari kata sempurna. Untuk itu kritik dan saran yang membangun sangat diharapkan untuk kesempurnaan Tugas Akhir ini. Akhir kata peneliti ucapkan terima kasih. University of Sultan Syarif Kasim Ria

UIN SUSKA

Pekanbaru, 07 Juli 2023

Penulis,

**DESY HERLINA CITRA NIM. 11950324625**

 $\overline{a}$ 

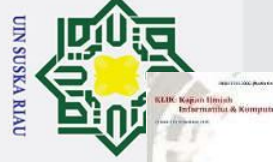

 $\omega$ 

Pengutipan hanya untuk kepentingan pendidikan, penelitian,

 $\bigcirc$ 

ead

 $\overline{a}$ 

 $\overline{\mathbf{u}}$ 

 $\overline{\mathbf{x}}$ 

 $\Omega$ 

**Gueua** 

### **KLIK: Kajian Ilmiah Informatika dan Komputer**

ISSN 2723-3898 (media online) Jalan Sisingamangaraja No. 338, Sumatera Utara, Medan Website [https://djournals.com/klik](https://djournals.com/arbitrase) | Email: [jurnal.klikbd@gmail.com](mailto:jurnal.klikbd@gmail.com) Publisher **Universitas Budi Darma**

Medan, 23 Juni 2023

 $\frac{1}{N}$ o $\frac{1}{2}$  :  $\frac{1}{N}$ 9/KLIK/LOA/VI/2023

 $\Phi$ amp :  $-\frac{1}{2}$ Hal : Surat Penerimaan Naskah Publikasi Jurnal

Kepada Yth, Bapak/Ibu **Desy Herlina Citra**

 $\frac{\mathbf{D}}{\mathbf{E}}$  is demonding to  $\mathbf{E}$ Terimakasih telah mengirimkan artikel ilmiah untuk diterbitkan pada **KLIK: Kajian Ilmiah Informatika dan Komputer** (ISSN 2723-3898 (media online)), dengan judul:

### **Exector Tile Server in the Geographic Information System at Bapenda**  $\omega$ **Pekanbaru City** l tulis  $\equiv$

Penulis: **Desy Herlina Citra(\*), Muhammad Jazman, Anofrizen, M Afdal, Arief Rahman**

Berdasarkan hasil review, artikel tersebut dinyatakan DITERIMA untuk dipublikasikan pada **Volume 3, Nomor 6, Juni 2023.**

QR-Code di bawah merupakan kode digital sebagai penanda keaslian LOA yang telah dikeluarkan dan akan menuju pada link LOA yang telah dikeluarkan pada Jurnal KLIK.

Sebagai informasi tambahan, saat ini **KLIK: Kajian Ilmiah Informatika dan Komputer** (ISSN 2723-3898 (media online)) telah TERAKREDITASI dengan Peringkat [SINTA 4](https://sinta.kemdikbud.go.id/journals/detail?id=8355) berdasarkan Surat Keputusan peringkat Akreditasi periode III 2022, dari Kementrian Pendidikan, Kebudayaan, Riset, dan Teknologi, Direktorat Jendral Pendidikan Tinggi, Riset dan, Teknologi No [225/E/KPT/2022,](https://drive.google.com/file/d/1jGvaTwQid2ucI1t_B7s9-zMaN58uUXhj/view) **Tanggal 7 Desember 2022.** 

Demikian surat ini kami sampaikan, atas perhatiannya kami ucapkan terimakasih.

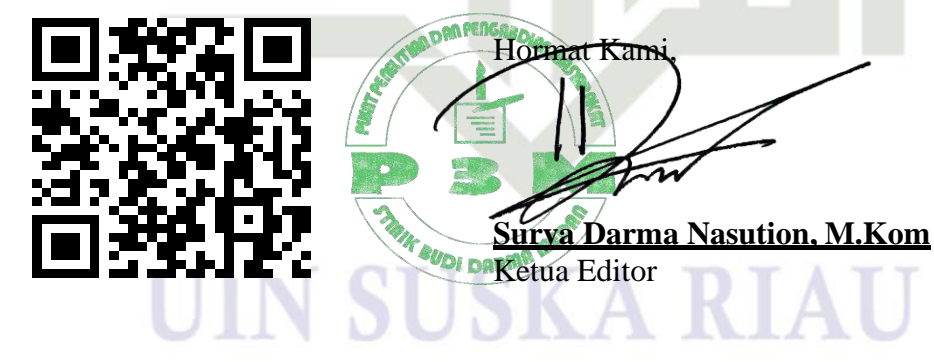

 $\overline{\mathcal{L}}$ Dilarang mengumumkan dan memperbanyak sebagian atau seluruh karya tulis ini dalam bentuk apapun tanpa izin UIN Suska Riau ō. Pengutipan tidak merugikan kepentingan yang wajar UIN Suska Riau

penulisan

karya

ilmiah, penyusunan laporan, penulisan

kritik atau tinjauan suatu masalah

Tembusan:

1. Pertinggal 2. Author

an Syarif Kasim Ria

Islamic University

Lampiran Surat: Nomor : Nomor 25/2021 Tanggal : 10 September 2021

### **SURAT PERNYATAAN**

Saya yang bertandatangan di bawah ini:

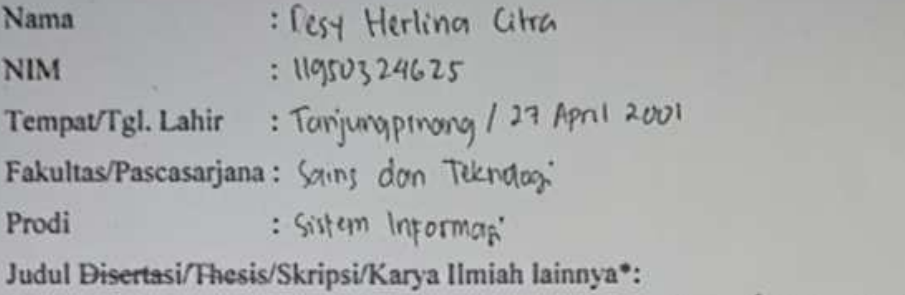

Bapenda Peternburu Geographic Information System at Vector Tile Server  $ln$  The

City

Menyatakan dengan sebenar-benarnya bahwa:

- 1. Penulisan Disertasi/Thesis/Skripsi/Karya Ilmiah lainnya\* dengan judul sebagaimana tersebut di atas adalah hasil pemikiran dan penelitian saya sendiri.
- 2. Semua kutipan pada karya tulis saya ini sudah disebutkan sumbernya.
- 3. Oleh karena itu Disertasi/Thesis/Skripsi/Karya Ilmiah lainnya\* saya ini, saya nyatakan bebas dari plagiat.
- dikemudian hari terbukti terdapat plagiat dalam penulisan 4. Apa bila Disertasi/Thesis/Skripsi/(Karya Ilmiah lainnya)\* saya tersebut, maka saya besedia menerima sanksi sesua peraturan perundang-undangan.

Demikianlah Surat Pernyataan ini saya buat dengan penuh kesadaran dan tanpa paksaan dari pihak manapun juga.

> Pekanbaru, 19 Juli 2023 Yang membuat pernyataan Ixsocpesipe Herlina Citica NIM: 11950324625

\* pilih salah satu sasuai jenis karya tulis

u

**ISSN 2723-3898 (Media Online)**

### **KLIK: Kajian Ilmiah Informatika dan Komputer**

**Volume 3 No 6 Juni 2023**

**Dipublikasikan Oleh**

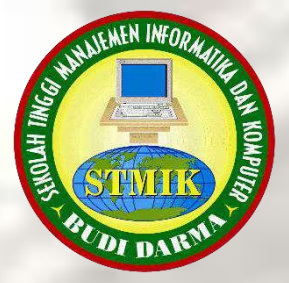

### **STMIK BUDI DARMA**

**Jalan Sisingamangaraja No. 338 Sumatera Utara Website [http://stmik-budidarma.ac.id/](http://fkpt.org/)** <u>ini</u>

ă

**La** 

 $\subseteq$ 

Sel

 $\tilde{\mathbf{p}}$ ā,

edue

Kal 1a qan

Imiah meny

aporan

Kritik

atau

tınla

Riau.

/ebutkan penvi JSI ınan

### KLIK: KAJIAN ILMIAH [INFORMATIKA](https://djournals.com/index) DAN KOMPUTER

**CURRENT ISSUE**<br>Cupta Day<br>To A Read<br>Braining

Ξ

 $\omega$ 

B

в

z  $\Omega$ 

 $\mathbf{r}$  $\omega$ 

 $\overset{6}{\underset{6}{\text{9}}}V^{\frac{1}{2}}_{\frac{6}{2}}$ l. 3  $\overset{1}{\underset{7}{\times}}$ o. 6 (2023): Juni 2023

 $\frac{80}{80}$ <br>  $\frac{80}{80}$ <br>  $\frac{80}{80}$ <br>

### E<br>Farti@ES

Implementasi Business Intelligence [Menggunakan](https://djournals.com/klik/article/view/769) Tableau Untuk Visualisasi Data Dampak Bencana Banjir di [Indonesia](https://djournals.com/klik/article/view/769)

- Dandie Triyanto *(Universitas Muhammadiyah Prof. Dr. Hamka, Jakarta, Indonesia)*
- Muchammad Sholeh *(Universitas Muhammadiyah Prof. Dr. Hamka, Jakarta, Indonesia)*
- Firman Noor Hasan *(Universitas Muhammadiyah Prof. Dr. Hamka, Jakarta, Indonesia)*

Abstract View: 134 times PDF Download: 67 times

p586-594 rtumkan

**A** [PDF](https://djournals.com/klik/article/view/769/518)

 $\triangleright$  PD

 $\bullet$ 

### [Cybersecurity](https://djournals.com/klik/article/view/799) Supply Chain Risk Management Using NIST SP 800-161r1

- Rahmi Aulia Astri *(Universitas Islam Negeri Sultan Syarif Kasim Riau, Pekanbaru, Indonesia)*
- Muhammad Jazman *(Universitas Islam Negeri Sultan Syarif Kasim Riau, Pekanbaru, Indonesia)*
- Syaifullah *(Universitas Islam Negeri Sultan Syarif Kasim Riau, Pekanbaru, Indonesia)*
- Eki Saputra *(Universitas Islam Negeri Sultan Syarif Kasim Riau, Pekanbaru, Indonesia)*

Abstract View: 50 times APDF Download: 26 times  $6595-601$ 

Penerapan Metode Scrum Pada Aplikasi Pelayanan Umum [Inspektorat](https://djournals.com/klik/article/view/794) Daerah

- Muhammad Leo Candra *(Universitas Bina Darma, Palembang, Indonesia)*
- R.M. Nasrul Halim *(Universitas Bina Darma, Palembang, Indonesia)*

Abstract View: 54 times APDF Download: 22 times

S **B**PD

602-611日

 $\circ$ 

Analisis dan [Perancangan](https://djournals.com/klik/article/view/811) Sistem Informasi Kesehatan Sebaran Penyakit Berbasis WEB-[GIS](https://djournals.com/klik/article/view/811)

https://djournals.com/klik 1/21

Jeremi Yohanes Mocodompis *(Universitas Kristen Satya Wacana, Salatiga, Indonesia)*

N  $\overline{a}$ ō а 므

Per

Abstract View: 21 times **A** PDF Download: 12 times

User Experience Pengguna Learning Management System Seal [Menggunakan](https://djournals.com/klik/article/view/914) Metode **GHSart [Metrics](https://djournals.com/klik/article/view/914)** 

Krisya Khoiriyah *(Universitas Pembangunan Nasional "Veteran" Jawa Timur, Surabaya, Indonesia)* Arista Pratama *(Universitas Pembangunan Nasional "Veteran" Jawa Timur, Surabaya, Indonesia)* Asif Faroqi *(Universitas Pembangunan Nasional "Veteran" Jawa Timur, Surabaya, Indonesia)*  $\overline{\mathbf{B}}$  Abstract View: 33 times  $\mathbf{A}$  PDF Download: 34 times  $888-842$ 

kal Faktor-Paktor Penerimaan Aplikasi Mobile Rumah Sakit Bhayangkara Surabaya Dengan E[Metode](https://djournals.com/klik/article/view/919)TAM

- Bagaskara Antaris *(Universitas Pembangunan Nasional "Veteran" Jawa Timur, Surabaya, Indonesia)*
- Asif Faroqi *(Universitas Pembangunan Nasional "Veteran" Jawa Timur, Surabaya, Indonesia)*
- Anita Wulansari *(Universitas Pembangunan Nasional "Veteran" Jawa Timur, Surabaya, Indonesia)*

 $\frac{1}{\sqrt{2}}$  Abstract View: 19 times **A** PDF Download: 17 times

843-851

[PDF](https://djournals.com/klik/article/view/914/545)<br>Ø

 $\Omega$ 

ㅈ  $\omega$ 

 $823-835$ <br> $\rightarrow$   $\blacksquare$ 

pta

O

**ilarang** 

**I**beqes

sel unun

S.  $\equiv$ lai

ntumkar

1a

lah Jen

JSI

ian

Riau.

tınlaı

nber: elode

 $\vec{0}$ 

Pe

o<br>Po<br>Hal⊄ûip

 $\overline{\mathbf{x}}$ 

 $\Omega$ 

**A** [PDF](https://djournals.com/klik/article/view/919/546)

[Re-Design Tryout Wangsit Mobile](https://djournals.com/klik/article/view/923) Apps using Learner Centered Design Method

- Firyal Yamiza Akbar *(Telkom University, Bandung, Indonesia)*
- Ati Suci Dian Martha *(Telkom University, Bandung, Indonesia)*
- Dawam Dwi Jatmiko *(Telkom University, Bandung, Indonesia)*

Abstract View: 167 times **A** PDF Download: 41 times

### eputkal **3**852-860

**A** PD6

 $\subset$ 

Vector Tile Server In Geographic [Information](https://djournals.com/klik/article/view/907) System In Bapenda Pekanbaru City

- Desy Herlina Citra *(Universitas Islam Negeri Sultan Syarif Kasim, Indonesia)*
- Muhammad Jazman *(Universitas Islam Negeri Sultan Syarif Kasim Riau, Pekanbaru, Indonesia)*
- Anofrizen *(Universitas Islam Negeri Sultan Syarif Kasim Riau, Pekanbaru, Indonesia)*
- M Afdal *(Universitas Islam Negeri Sultan Syarif Kasim Riau, Pekanbaru, Indonesia)*
- Arief Rahman *(Badan Pendapatan Daerah Pekanbaru, Indonesia)*

Abstract View: 29 times **A** PDF Download: 14 times

861-869<sup>00</sup>

**D** PDH

Penerapan Case Based Reasoning Dalam [Memprediksi](https://djournals.com/klik/article/view/849) Masa Tunggu Kerja Calon Alumni Abdul Rahman *(Universitas Baturaja, OKU, Indonesia)*

N

ō а  $\overline{C}$ 

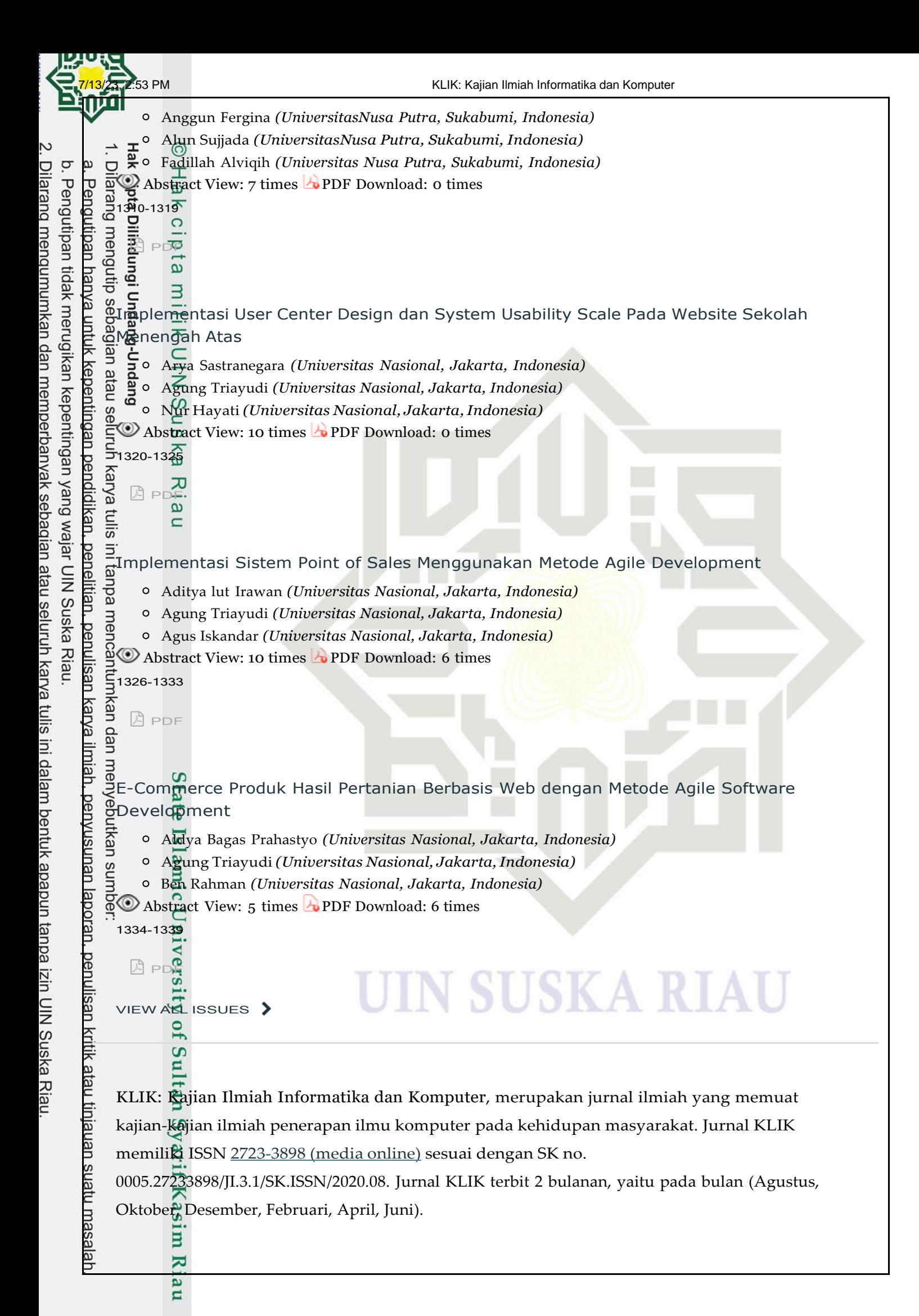

**KLIK: Kajian Ilmiah Informatika dan Komputer ISS**N 2723-3898 (Media Online) Vol 3, No 6, Juni 2023, Hal 861-869 DOI 10.30865/klik.v3i6.907 <https://djournals.com/klik>

### **Vector Tile Server in the Geographic Information System at Bapenda Pekanbaru City** <del>Abstract</del> **Abstract Absorption City**<br> **Absorption City**<br> **Absorption City**<br> **Absorption City**<br> **Absorption City**<br> **Absorption City**<br> **Absorption City**<br> **Absorption City**<br> **Absorption City**<br> **Absorption City**<br> **Absorpti**

**Desy Herlina Citra1\* , Muhammad Jazman<sup>1</sup> , Anofrizen<sup>1</sup> , M Afdal<sup>1</sup> , Arief Rahman<sup>2</sup>**

<sup>1</sup>Fakultas Sains dan Teknologi, Sistem Informasi, Universitas Islam Negeri Sultan Syarif Kasim, Pekanbaru, Indonesia <sup>2</sup>Badan Pendapatan Daerah Pekanbaru

Em**ail**: <sup>1,\*</sup>[111950324625@students.uin-suska.ac.id,](mailto:111950324625@students.uin-suska.ac.id) <sup>2</sup>[jazman@uin-suska.ac.id,](mailto:2jazman@uin-suska.ac.id) <sup>3</sup>[anofrizen@uin-suska.ac.id,](mailto:3anofrizen@uin-suska.ac.id) <sup>4</sup>[m.afdal@uin-suska.ac.id,](mailto:4m.afdal@uin-suska.ac.id) 5 [ariefrahmandeni@gmail.com](mailto:5ariefrahmandeni@gmail.com)

Email Penulis Korespondensi: [111950324625@students.uin-suska.ac.id](mailto:emailpenuliskorespondensi@email.com)

of Pekanbaru used desktop-based WebGIS to view spatial data related to taxes. The users of this system must engage directly with GIS hardware in order to get information about taxes, which is a disadvantage of this system. Furthermore, the WebGIS utilized by Bapenda Gurrently relies on WMS (Web Map Service). However, due to the extensive data processing requirements, WMS is not deemed suitable. WMS may result in broken labels, causing confusion among users, and it also has limitations when it comes to styling capabilities. This study uses a qualitative research methodology with a case study approach. This study's goal is to recommend the use of GIS, specifically the GeoServer and PostGIS programs, for efficient data storage table administration and map digitalization. Gaining access to a spatial data infrastructure that works with Vector Tile Server is considered to be beneficial since it will allow spatial data **6** be presented and styled without placing a heavy load on the client. This GIS enables easier tax auditing and collection in Pekanbaru City through customizable styling to differentiate between taxpayers and non-payers, which will make these responsibilities easier for Pekanbaru City Bapenda. Vector Tile Server was successfully implemented using PostGIS, PostgreSQL, and GeoServer for the construction of a spatial data infrastructure. Vector tile server demonstrated efficient data storage, faster rendering, and improved user experience, showcasing its potential for various domains with maximum zoom level 19.

**Keywords**: GIS; Vector Tile Server; Taxes; Bapenda; GeoServer<br>
<u>B</u><br> **1 INTER** 

### **1. INTRODUCTION**

The evolution of information technology has impacted the utilization of Geographic Information Systems (GIS) in acquiring information. GIS is an instrument or system employed for the input, retrieval, manipulation, analysis, integration, display, and storage of geographical data pertaining to the spatial aspects of Earth, and can serve as an aid in the decision-making process concerning a variety of matters ranging from natural resource planning and management to Griban, administrative, and environmental issues [1]. GIS can facilitate the identification and comprehension of specific geographic locations or places. A Geographic Information System (GIS) is a versatile tool for working with georeferenced information, allowing operations such as managing spatial data, analyzing data using spatial and thematic components, and generating various documents such as maps, reports, and plots [2]. The primary function of GIS is decision-making, which involves choosing the best sites for new construction, identifying potential mosquito habitats, and evaluating floodprone areas to develop efficient prevention strategies, while also acknowledging that GIS represents only a portion of Freality due to its inherent limitations [3]. GIS is a system that allows for the visualization and analysis of spatial data [4]. GIS programs are equipped with tools to collect, store and manage data such as vector data (Points, lines) and polygons) or Raster data (permanent areas) [5].

Several companies advanced the development of open source vector tile technology in the 2010s. With the advent of the Mapbox Vector Tile and Mapbox GL Specification updates, the vector tile technologies used by different participants across the most well-known map platforms on the internet have become significantly more unified. 2015 saw the adoption of the Mapbox Vector Tile Specification by Esri. The Open Geospatial Consortium performed a Vector Tile Pilot in 2018 to propose a draft standard to handle tile feature data based on the Tiling Vector Tile Specification. Azure Maps, given to the public by Microsoft in 2018, leverages Mapbox GL[6].

Although vector tiles are an old technology, they are not commonly used in Indonesia. The vector tile format, which is optimized for caching, resizing, and providing map imagery quickly, is the vector data equivalent of raster picture tiles for web mapping [7]. Only the geometric information and attributes needed for map features are contained in vector tiles. As a result, the files are smaller, they load more quickly and effectively, and map loading times are enhanced. The benefit is that it may be stylized on the client, which reduces server load.

Pekanbaru City Regional Revenue Agency (Bapenda) serves as a supporting, implementing component in the financial sector and coordinates administrative responsibilities under the direction of the Agency's Head, who reports to the Mayor through the Regional Secretary and is located beneath him or her. The Land and Building Tax (PBB) is one of the levies that may be paid at Bapenda. The Pekanbaru City Bapenda's issue is that it is challenging for staff to collect the PBB tax. To make it simpler for employees to complete their duties, a map is required to locate the proper location with a tax number. It is challenging for field workers because most personnel use the system from desktop computers. Field personnel require a system that is simple to use, such as using a mobile phone. Moreover, considering the substantial amount of data that needs to be processed, the utilization of vector tiles would be more suitable. Previously, Bapenda employed WMS (Web Map Service). However, one drawback of WMS was that the labels would become fragmented when used with tiles, leading to confusion among users.

**UIN SUSKA RIAL** 

a. Pengutipan hanya untuk kepentingan

pendidikan,

penelitian,

penulisan

karya

ilmiah,

penyusunan laporan,

penullsan

kritik

atau tinjauan

ntens

masalar

 $\Rightarrow$ 

 $\overline{\mathbf{r}}$ 

Hak Ci Dilar H Many researchers have created GIS for map mapping. One such study was carried out by Eska in 2018 and **involved web-based mapping of motorcycle repair businesses in Kisaran City. The study's finding is that users of** motorcycles may more easily locate the workshop in Kisaran City thanks to the GIS [8]. Research on GIS for web-based  $\vec{H}$ di $\vec{H}$ ome customer network mapping at the PT Telkom Bandar Lampung branch produced the finding that the delivery get cestomer data information can be presented in the form of interactive map and table displays, along with an evaluation for the development of ODP (Optic Distribution Point) [9]. GIS research and analysis of Landsat 8 imagery to obtain land  $\overline{\textbf{S}}$ lit $\overline{\textbf{a}}$ bility maps for agricultural crop species by Munir et al in 2023 [10]. Also research by Lbs in 2020, GIS mapping of the district road network [11]. A study by Buana et al. from 2022 uses the free and open-source Leaflet.JS plugin to display polygon representations of the findings of mapping slum areas [12].

The purpose of implementing the Geographic Information System with the Vector Tile Server is to simplify tax and  $\frac{a}{b}$  and collection for Bapenda. It allows processing of large data volumes, reduces server load by shifting it to the client, and enables faster and more effective file and map loading. Additionally, it provides the ability to style and differentiate individuals based on their tax payment status.

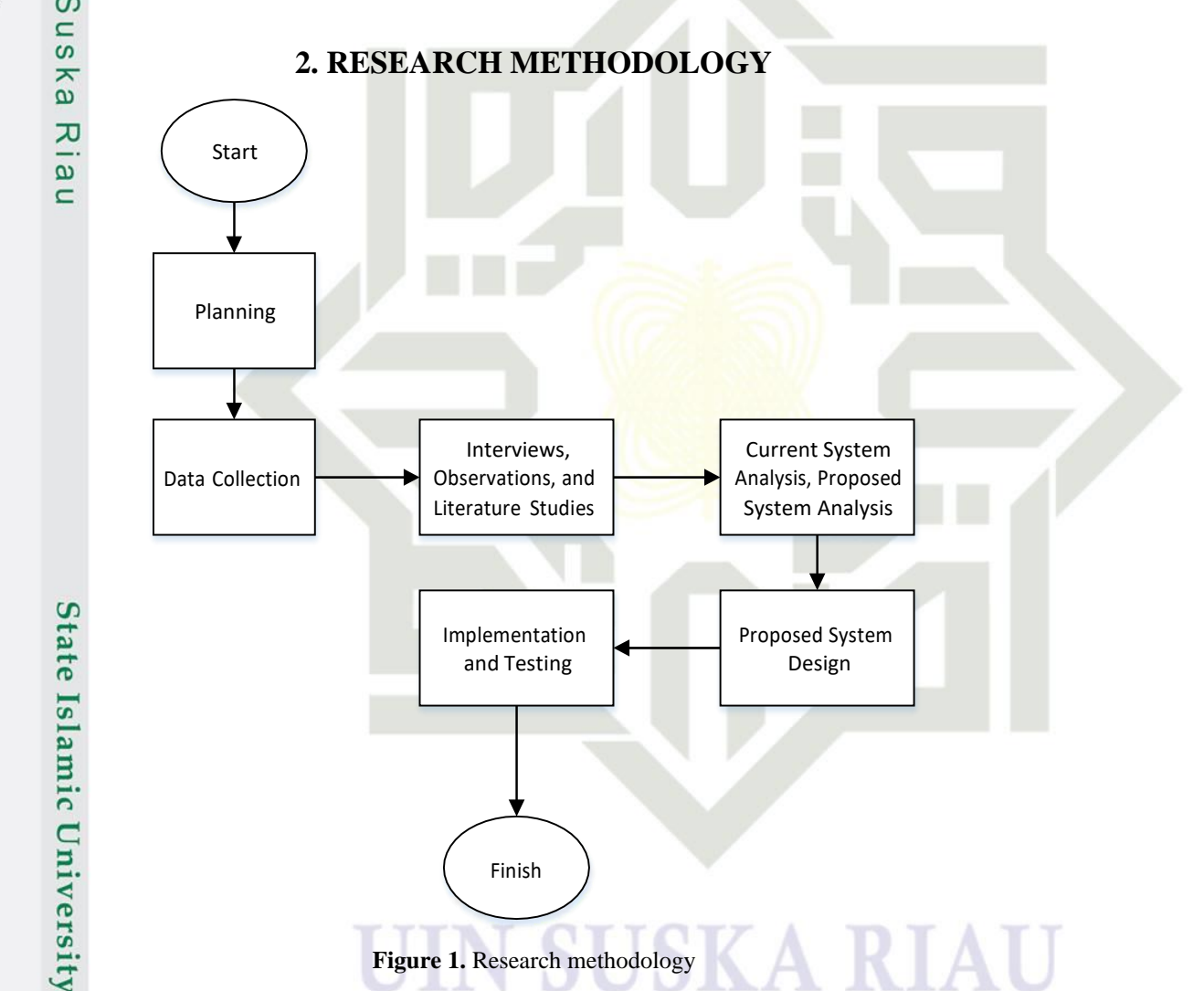

untuk kepentingan pendidikan, penelitian, penulisan karya ilmiah, penyusunan laporan, penulisan This study utilizes a qualitative research methodology with a case study approach to investigate the implementation and kritik effectiveness of a vector tile server in the realm of geospatial data management and visualization. Figure 1 presents a step-by-step illustration of how the research was conducted. It illustrates the research process, which initiates with the nepe planning stage where the research topic is identified, research objectives are formulated, and a literature review is conducted. Subsequently, the data collection phase is undertaken through interviews, observations, and literature review. Following data collection, the analysis phase commences, involving an examination of the existing system at Pekanbaru City Bapenda as well as the proposed system. Upon completion of the analysis phase, the system design stage is initiated, leading to the final step of implementation, encompassing coding and design activities.

### **2.1 Research Location**

Riau

tinjauan suatu masalah.

The research location is in the capital of Riau Province, namely Pekanbaru City. Pekanbaru City is one of 6 regencies/cities in Riau province. Pekanbaru City is located between  $101^{\circ}14'$  -  $101^{\circ}34'$  East Longitude and  $0^{\circ}25'$  -  $0^{\circ}45'$ North Latitude.

seluruh karya tulis ini tanpa mencantumkan dan menyebutkan sumber:

**IN SUSKA RIAU** 

 $\rm \tilde{o}$ ō.

Pengutipan hanya

 $\odot$ 

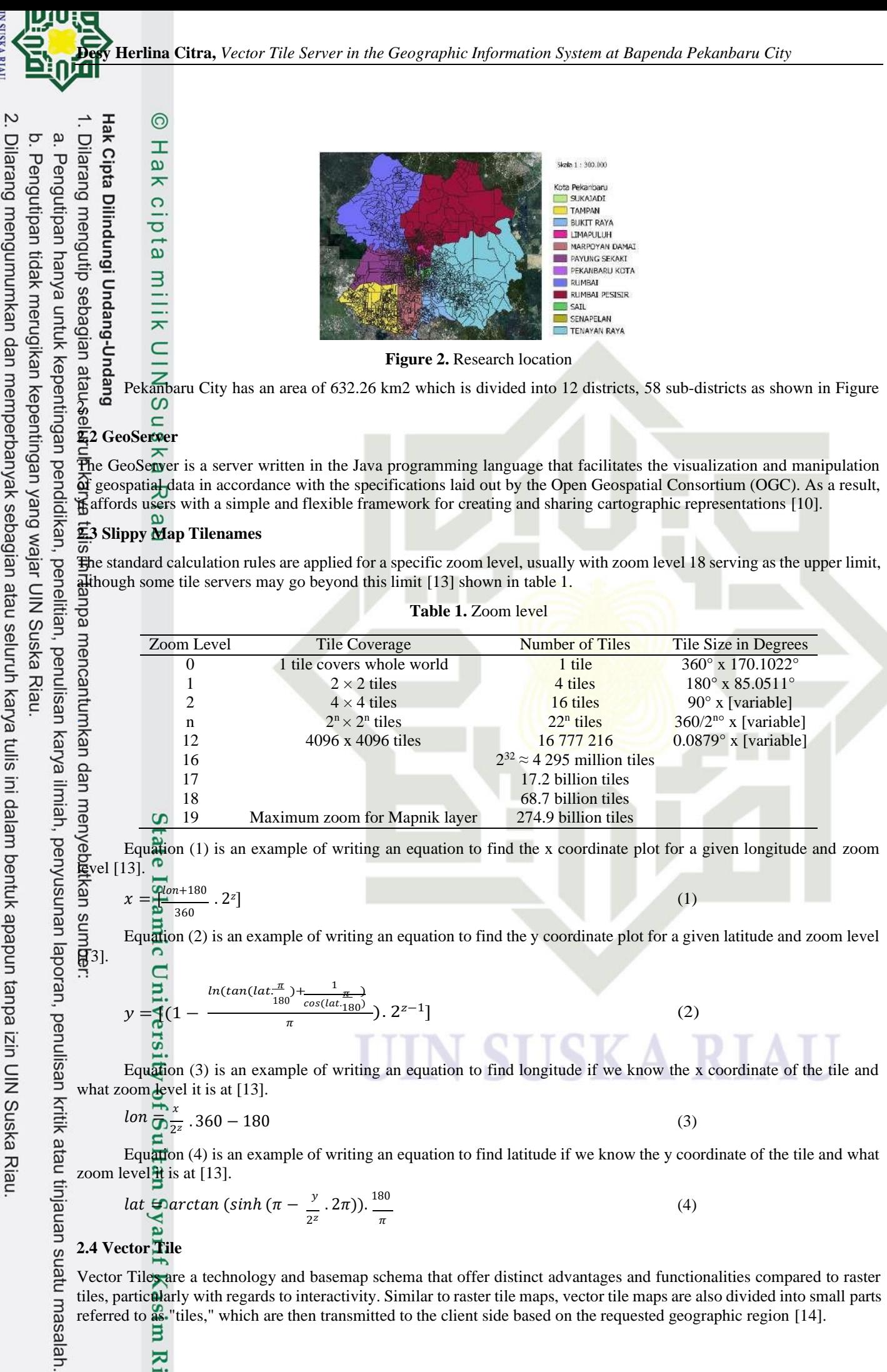

Dilarang mengumumkan dan memperbanyak sebagian atau seluruh karya tulis ini dalam bentuk apapun tanpa izin UIN Suska Riau

**IN SUSKA RIAI** 

в Riau

LeafletJS is an open source JavaScript library that provides a convenient way to facilitate the creation of maps. JavaScript affords a function for presenting maps on web pages, which can be utilized on desktop and mobile browsers alike [15], thereby enabling users to conveniently access maps from anywhere [16]. Leaflets offer a variety of capabilities, including marking features, pop-up, zooms, overlay lines, pans, and shapes [16]. The functionality of Leaflet can be augmented and expanded through the use of plugins, which are designed to enhance usability and optimize performance [17].

### **3. RESULT AND DISCUSSION**

### $\frac{3}{2}$ <br>  $\frac{3}{2}$ <br>  $\frac{1}{2}$  **Current** System Analysis

**2.5 LeafletJs**

Ondang

 $\overline{\omega}$  $\Box$ 

Pengutipan hanya untuk kepentingan pendidikan, penelitian,

 $\frac{a}{\omega}$  analysis of the current system flow is conducted to understand the processing of the geographical information system  $\overline{a}$ t Bapenda. The specific process is illustrated in Figure 3.

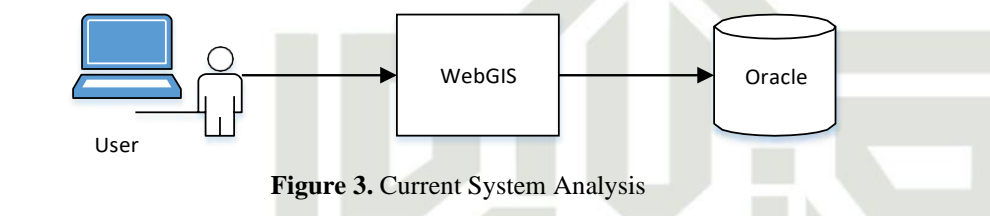

Figure 3 illustrates that users access WebGIS and interact with Oracle databases. The WebGIS utilizes WMS, allowing users to view the map only when directly connected to a desktop computer.

### **3.2 Proposed System Analysis**

The utilization of a Vector Tile Server in the Geographic Information System at Bapenda enables the interactive presentation of tax mapping in the City of Pekanbaru.

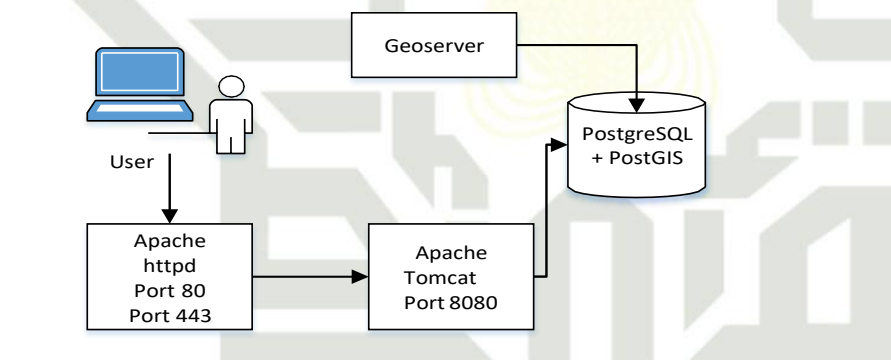

**Figure 4.** Proposed System Analysis

Figure 4 illustrates the research begins with users accessing Apache servers via port 80 or port 443 using secure encryption. From there, the users are directed to Apache Tomcat, which is configured on port 8080 and connected to GeoServer, which uses databases from PostgreSQL and PostGIS. To enhance security, Mod\_Proxy is utilized, which can be configured to filter incoming requests, while also providing the capability to consolidate multiple backend servers into a single server, reducing hardware and maintenance expenses. Also, mod\_rewrite is utilized to build user- and search engine-friendly URLs, which makes them neater and shorter.

### **3.3 Implementation and Testing**

**3.3.1 PostGIS** kritik atau tinjauan suatu masalah.

Sultan Syarif Kasim Riau

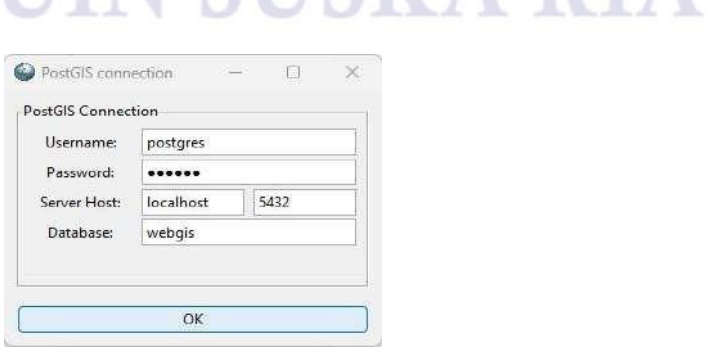

**Figure 5.** PostGIS connection

penulisan karya

limiah, penyusunan

lapor

ran,

penullsan

**IN SUSKA RIAU** 

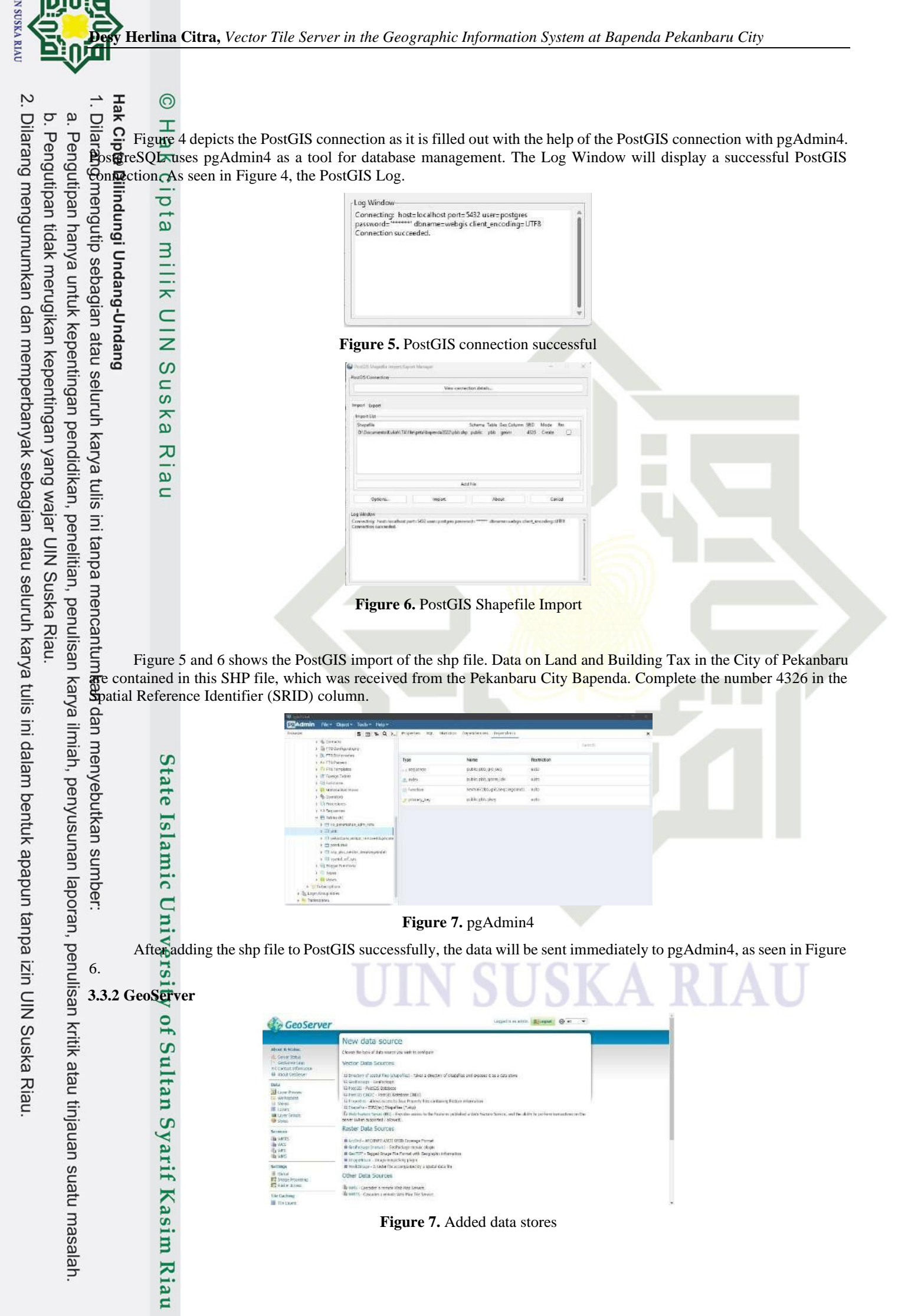

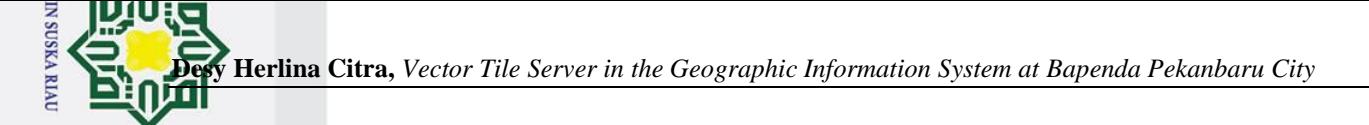

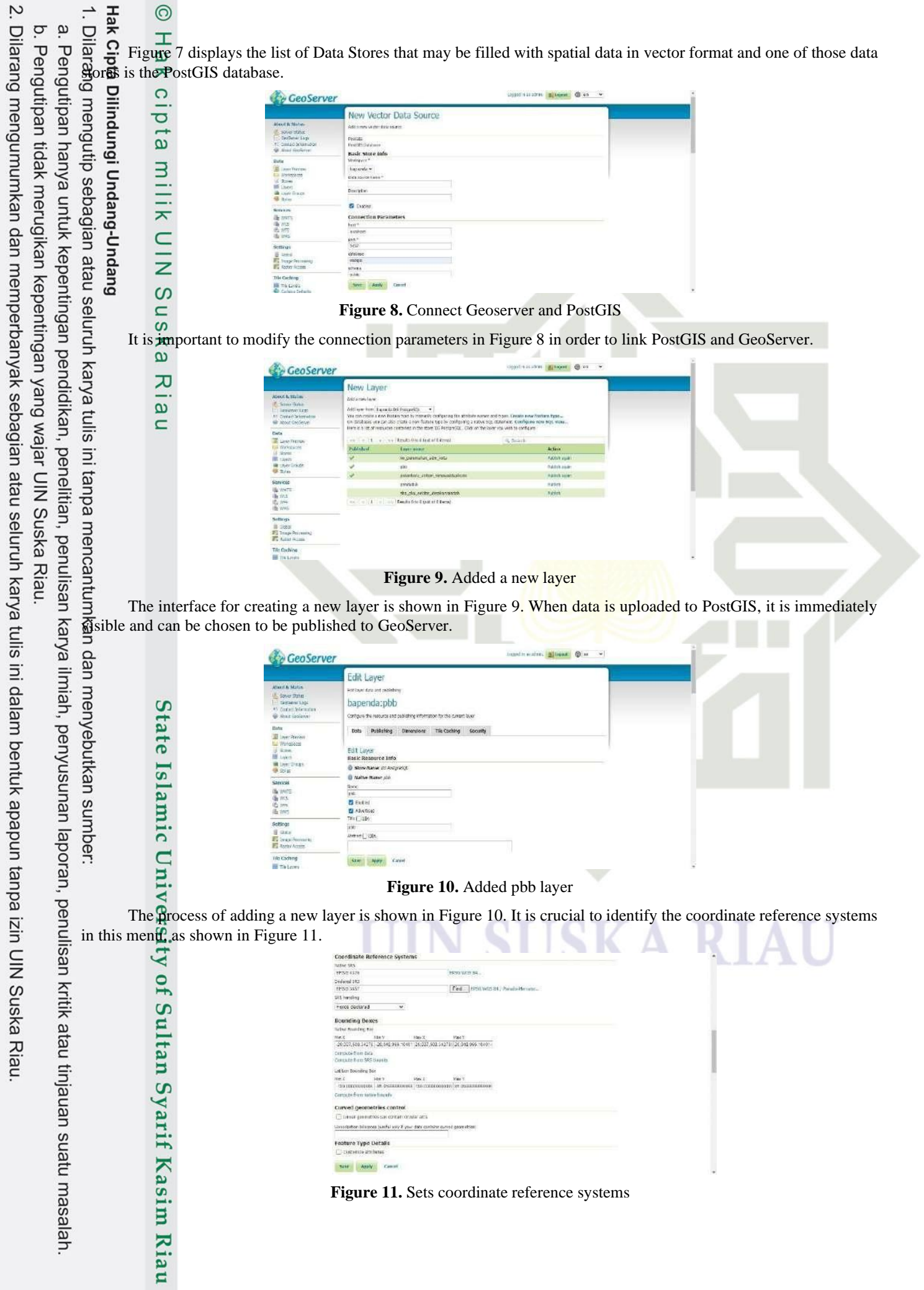

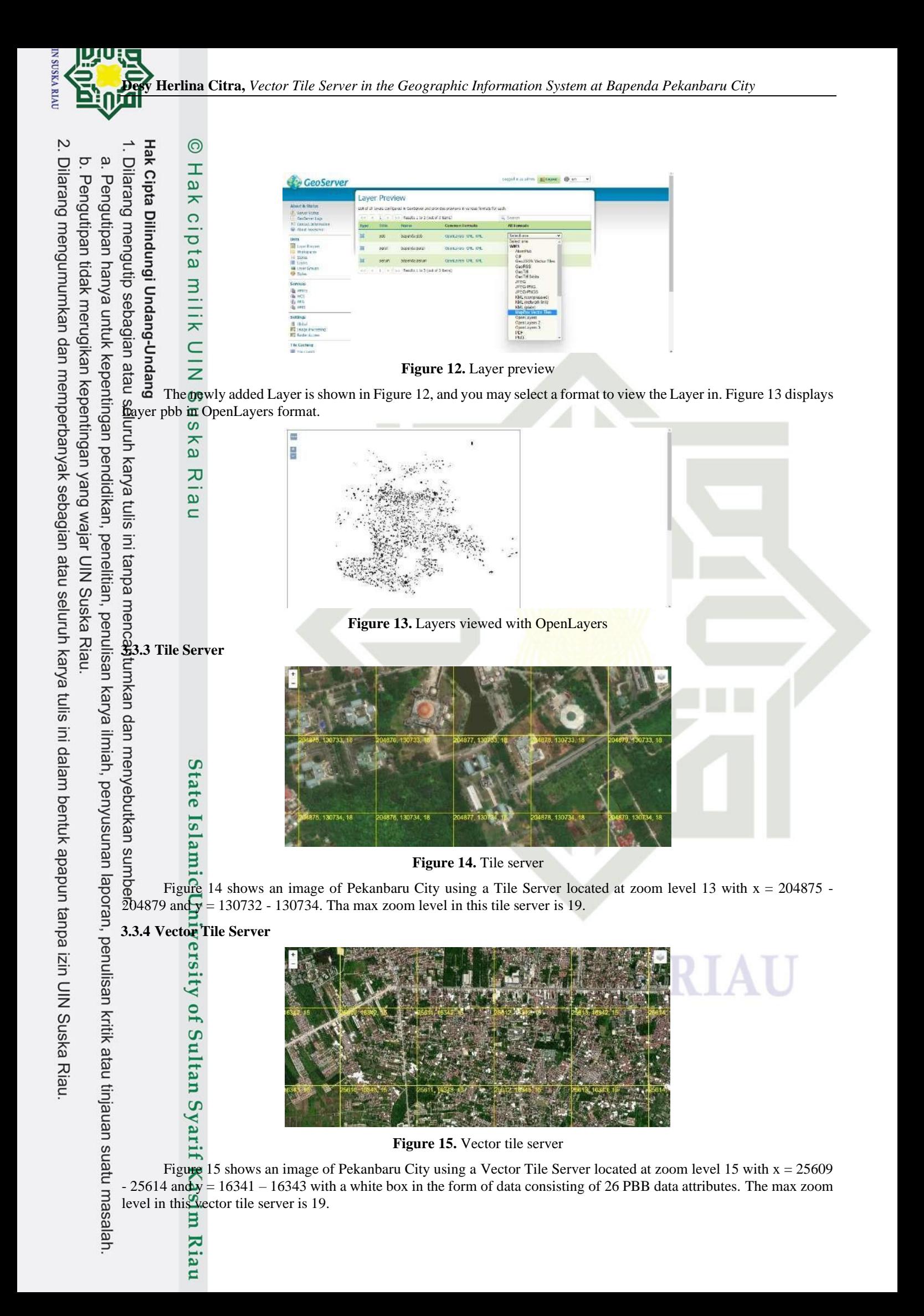

Hak Cipta Dilindungi Undang-Undang

a. Pengutipan hanya untuk kepentingan pendidikan, penelitian, penulisan karya

 $\odot$ 

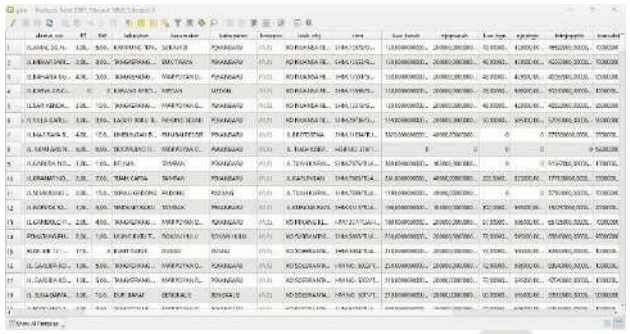

### **Figure 16.** Attribute data PBB

In Figure 16, the tax data attributes include: NOP (Tax Object Number), layer, billing, nama (name), alamat\_wp (taxpayer address), RT (residential unit number), RW (residential group number), kelurahan (village), kecamatan (district), kabupaten (regency), kodepos (postal code), letak\_obj (object location), shm (land certificate), luas\_tanah (land area), njoptanah (land tax assessment), luas\_bgn (building area), njopbgn (building tax assessment), totnjoppbb (total tax assessment), transaksi (transaction), bayar (payment), kurang (shortage), denda (fine), totalbayar (total payment), jentransk (transaction type), ket (remarks), and status.

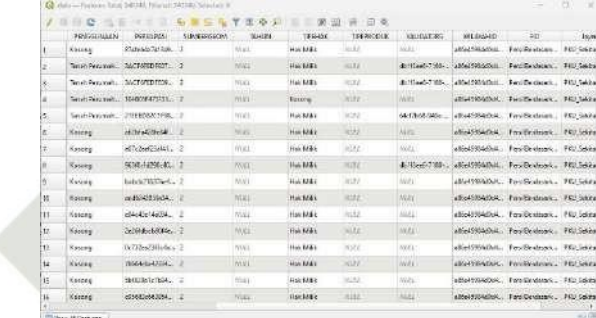

### **Figure 17.** Attribute data

In Figure 17, there are a total of 340,349 data entries. This dataset includes information on various attributes such as penggunaan (land use), persilpasi (parcel area), sumbergeom (geometric source), tahun (year), tipehak (land ownership type), tipeproduk (product type), validator, wilayahid (region ID), FID, layer, and path. **3.4 Discussion**<br>**3.4 Discussion** 

Riau

limiah, penyusunan

laporan,

benullsan

In the second of the second of the setting of the setting of the foundation for progress, it is essential to collect multiple and serve as the foundation for progress, it is essential to collect multiple reference sources and supporting data during the course of this research. The following are the relevant references from previous research:

<u>S</u> Prior research by Hasibuan and Jazman concentrated on the creation of a Tile Server at UIN Suska Riau. In the study, Google Maps was used as the client application, Mapserver as the server component, and QGIS for map digitization. The tile's design complied with Slippy Map Tilenames' general guidelines. To achieve more accuracy in the produced findings, the analysis and calculation of building and land areas will be carried out in accordance with the calculations in QGIS. While QGIS will offer a Map Grid for reference, Slippy Map Tilenames will also be used to determine the coordinates. [18].

After that, Abdillah, Nawangnugraeni, and Yuniarto carried out a following study with the aim of using LeafletJS to map greenpark. The online-based and open-source nature of LeafletJS was taken advantage of in this study, enabling dynamic and adaptable development. According to the data, there are 19.61% of greenpark in total, which is almost as much as is required for public greenpark in the area [16].

kritik Aini and Pribadi conducted a research project aiming to develop an online promotional media using WebGIS. Open Street Map and Leaflet JS were used as the foundation map while creating the WebGIS. In the course of nete development, LeafletJS, Codeigniter 3, and the PHP language support framework were all used. The study's output was a WebGIS platform for microbusinesses in Nganjuk Regency, which included 48 of the 250 microbusinesses spread tinjauan suatu masalah. across 16 subdistricts. The high percentage of 85% that were rated as "very feasible" in the feasibility test showed that the WebGIS platform had been successfully implemented [17].

Based on the descriptions of several previous studies, tile servers and LeafletJs have been utilized for mapping various types of geospatial data. In tile servers, data is typically generated as raster, which limits the ability to apply custom styling. Instead, vector tiles are used in this study, providing more flexible style possibilities. Using vector tiles allows for effent-side styling, which reduces the processing load on the server. This approach enables the customization of map styles to meet specific requirements without impacting server performance. This research will employ a vector tile server using GeoServer, integrated with a PostgreSQL database enhanced with PostGIS for spatial data management.

**IN SUSKA RIAI** 

It will also utilize LeafletJS as a web mapping framework to visualize and interact with vector tiles in a user-friendly

### **4. CONCLUSION**

Based on research results, Vector Tile Server was successfully implemented in the construction of a spatial data infrastructure. The implementation and testing of a vector tile server using PostGIS, PostgreSQL, and GeoServer is successful. The process involved establishing a database in PgAdmin4, connecting it with PostGIS and PostgreSQL, and configuring GeoServer to generate layers for the vector tile server. By leveraging this technology stack, we created a tile server capable of serving vector tiles optimized for geospatial data rendering at a maximum zoom level of 19. The utilization of a vector tile server offers numerous advantages, including efficient data storage, faster rendering, and  $imp<sub>0</sub>$  user experience. The results demonstrate the feasibility and effectiveness of this approach, highlighting the potential for further exploration and application in various domains, such as urban planning, transportation, and environmental monitoring. Overall, the vector tile server built upon PostGIS, PostgreSQL, and GeoServer proves to be a powerful solution for serving optimized and interactive geospatial data through vector tiles, paving the way for enhanced geospatial applications. Future research endeavors could focus on advancing techniques for representing urban environments, such as the development of detailed cityscapes that include multi-floor buildings. Furthermore, the  $\frac{d}{dx}$  3D animations through technologies like WebGL offers the potential to enhance the visual experience and **interactivity of maps.** 

Syarif Kasim Riau

**Hanner.** 

 $\rm \ddot{\rm o}$ ō.

Pengutipan hanya

untuk kepentingan

**IN SUSKA RIAU** 

- [1] B. S. Sulastio, H. Anggono, and A. D. Putra, "Sistem Informasi Geografis Untuk Menentukan Lokasi Rawan Macet Di Jam Kerja Pada Kota Bandarlampung Pada Berbasis Android," *J. Teknol. dan Sist. Inf.*, vol. 2, no. 1, pp. 104–111, 2021, [Online]. Available: [http://jim.teknokrat.ac.id/index.php/JTSI.](http://jim.teknokrat.ac.id/index.php/JTSI)
- [2] V. Olaya, *Introduction to GIS*. 2018.
- [3] O. Huisman and R. A. de By, *Principles of Geographic Information Systems*. 2009.
- [4] C. Nadia, H. Dorthy Ellyany Sinaga, P. Studi Sistem Informasi, and S. Tinggi Managemen Informatika dan Komputer Royal Kisaran, "Implementation Geographic Information Systems in UMKM Mapping in the Batu Batu Regency," vol. 3, no. 4, pp. 969–974, 2022, [Online]. Available: https://doi.org/10.20884/1.jutif.2022.3.4.201.
- [5] O. R. Kamariddinovich, K. K. Rakhimjonovna, and M. D. B. Qizi, "Improving Methods For Mapping Irrigation Networks Using GIS Technologies," *Int. J. Educ. Soc. Sci. Humanit. Finl. Acad. Res. Sci. Publ.*, vol. 11, no. 4, pp. 691–699, 2023.
- [6] H. Fujimura *et al.*, "Design and Development Of The UN Vector Tile Toolkit," *Int. Arch. Photogramm. Remote Sens. Spat. Inf. Sci.*, vol. XLII-4/W14, pp. 57–62, 2019, [Online]. Available: https://doi.org/10.5194/isprs-archives-XLII-4-W14-57-2019.
- [7] Mapbox, "Vector tiles introduction." https://docs.mapbox.com/data/tilesets/guides/vector-tiles-introduction/.
- [8] J. Eska, "Geographic Information System Pemetaan Bengkel Sepeda Motor Di Kota Kisaran Berbasis Web," *J. Sci. Soc. Res.*, vol. I, no. 2, pp. 97-102, 2018.
- **REFERENCES**<br>
B. S. Sulastio, H. A<br>
Pada Kota Bandarl<br>
http://jim.teknokra<br>
V. Olaya, *Introduce*<br>
O. Huisman and R<br>
C. Nadia, H. Dort<br>
Kisaran, "Implement 969–974, 2022, [C<br> **D. R. Kamaridding**<br>
GIS Technologies,<br>
H. Fuji [9] A. Rahardi, R. R. N. Fikri, and A. Sudirman, "Sistem Informasi Geografis (SIG) Untuk Pemetaan Jaringan Pelanggan Indihome Berbasis Web DI PT. Telkom Cabang Bandar Lampung," *J. SIMADA (Sistem Inf. dan Manaj. Basis Data)*, vol. 5, no. 1, pp. 14– 22, 202
- pendidikan, penelitian, penulisan karya ilmiah, penyusunan laporan, penulisan A. Q. Munir, I. Listiawan, E. L. Utari, and M. R. W. Solihin, "Geographic Information Systems for Agricultural Suitable Land<br>At Kabupaten Sleman," ... Tek. Inform. (Jutif ..., vol. 4, no. 1, pp. 97-105, 2023, [Online]. Ava vol. 4, no. 1, pp. 97-105, 2023, [Online]. Available: [http://jutif.if.unsoed.ac.id/index.php/jurnal/article/view/759.](http://jutif.if.unsoed.ac.id/index.php/jurnal/article/view/759)
	- [11] I. I. Lbs, "Sistem Informasi Geografi Pemetaan Jaringan Jalan Kabupaten Pada Dinas Pekerjaan Umum Bina Marga Kabupaten Mandailing Natal," UIN Suska Riau, 2020.
	- [12] D. S. Buana, R. P. Sari, and S. Rahmayuda, "Sistem Informasi Geografis Pemetaan Kawasan Permukiman Kumuh Kota Pontianak Berbasis Website," *J. Sist. Komput. dan Inform.*, vol. 3, no. 4, pp. 384–392, 2022, doi: 10.30865/json.v3i4.4206.
	- [13] OpenStreetMap Wiki, "Slippy map tilenames." https://wiki.openstreetmap.org/wiki/Slippy\_map\_tilenames.
	- [14] W. Hu, L. Li, C. Wu, H. Zhang, and H. Zhu, "A Parallel Method For Accelerating Visualization And Interactivity For Vector Tiles," *PLoS One*, vol. 14, no. 8, pp. 1–21, 2019, doi: 10.1371/journal.pone.0221075.
	- [15] Mardalius, F. Dristyan, and A. Syafnur, "Sistem Informasi Geografis Penyebaran Covid-19 Di Kabupaten Asahan Menggunakan Framework Codeigniter 4," *J. Sci. Soc. Res.*, vol. 4, no. 3, p. 347, 2021, doi: 10.54314/jssr.v4i3.714.
	- [16] M. Z. Abdillah, D. A. Nawangnugraeni, and A. H. P. Yuniarto, "Geographic Information System (GIS) For Maping Greenpark Using Leaflet JS," *J. Tek. Inform. Kaputama*, vol. 5, no. 2, pp. 259–266, 2021.
	- [17] N. K. Aini and C. B. Pribadi, "WebGIS Berbasis Leaflet JS untuk Pemetaan Persebaran Usaha Mikro di Kabupaten Nganjuk," *J. Tek. ITS*, vol. 10, no. 2, pp. 510–515, 2021, doi: 10.12962/j23373539.v10i2.81054.
- kritik atau tinjauan suatu masalah. [18] A. P. Hasibuan and M. Jazman, "Rancang Bangun Tile Server (Studi Kasus: UIN Suska Riau)," in *Seminar Nasional Teknologi Informasi, Komunikasi dan Industri (SNTIKI) 9*, 2017, pp. 160–169.

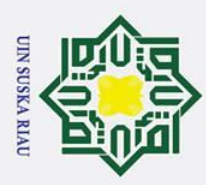

2. Dilarang mengumumkan dan memperbanyak sebagian atau seluruh karya tulis ini dalam bentuk apapun tanpa izin UIN Suska Riau.

b. Pengutipan tidak merugikan kepentingan yang wajar UIN Suska Riau.

### Hak Cipta Dilindungi Undang-Undang

Riau

1. Dilarang mengutip sebagian atau seluruh karya tulis ini tanpa mencantumkan dan menyebutkan sumber:

a. Pengutipan hanya untuk kepentingan pendidikan, penelitian, penulisan karya ilmiah, penyusunan laporan, penulisan kritik atau tinjauan suatu masala

## State Islamic University of Sultan Syarif Kasim

### $\odot$ Hak cipta milik UIN Suska

### **LAMPIRAN A EMAIL DARI JURNAL**

### A.1 EMAIL REVIEW DAN COMMENT

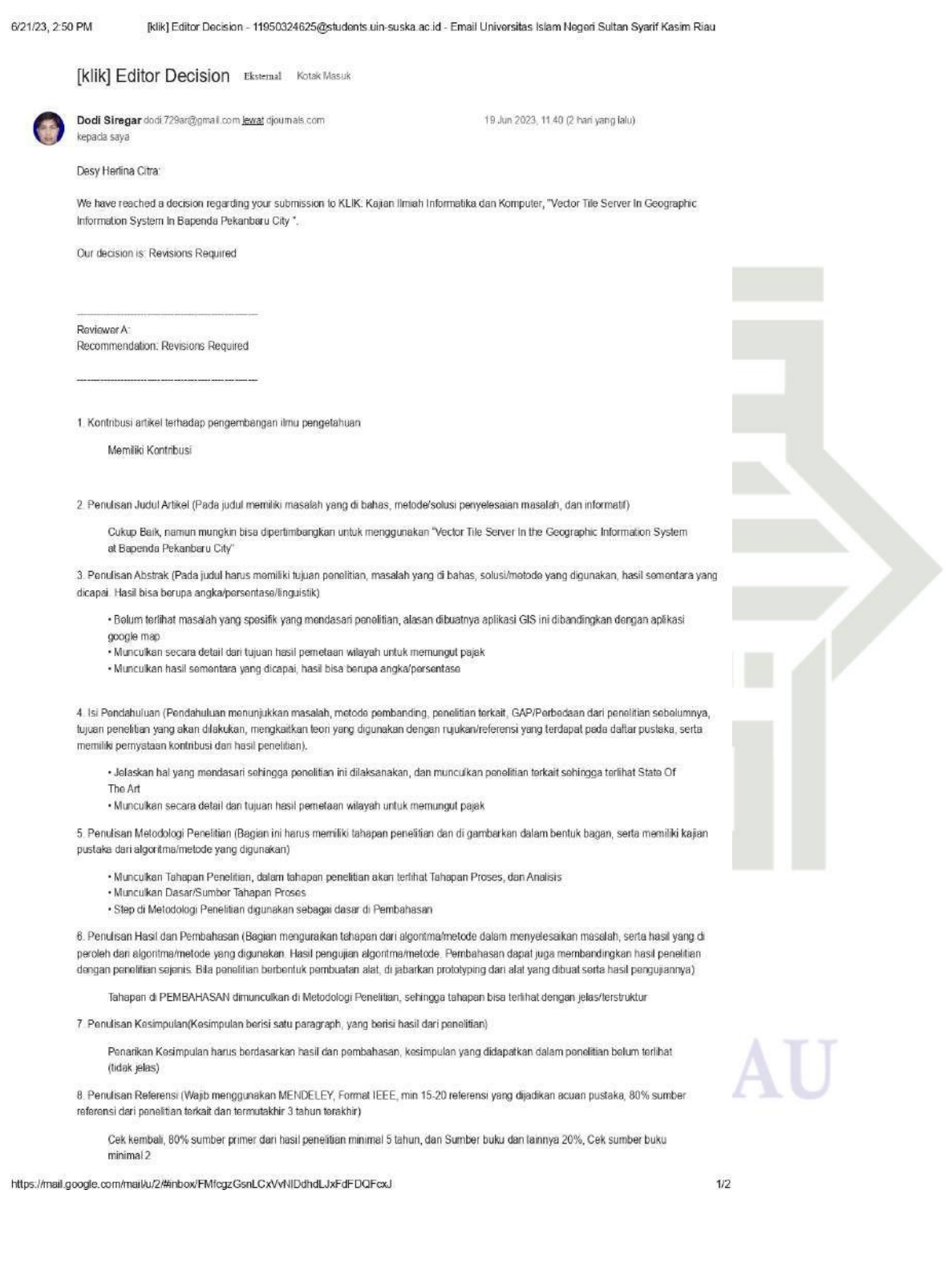

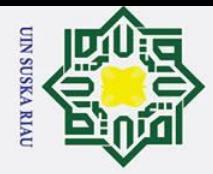

2. Dilarang mengumumkan dan memperbanyak sebagian atau seluruh karya tulis ini dalam bentuk apapun tanpa izin UIN Suska Riau.

b. Pengutipan tidak merugikan kepentingan yang wajar UIN Suska Riau.

a. Pengutipan hanya untuk kepentingan pendidikan, penelitian, penulisan karya ilmiah, penyusunan laporan, penulisan kritik atau tinjauan suatu masalah.

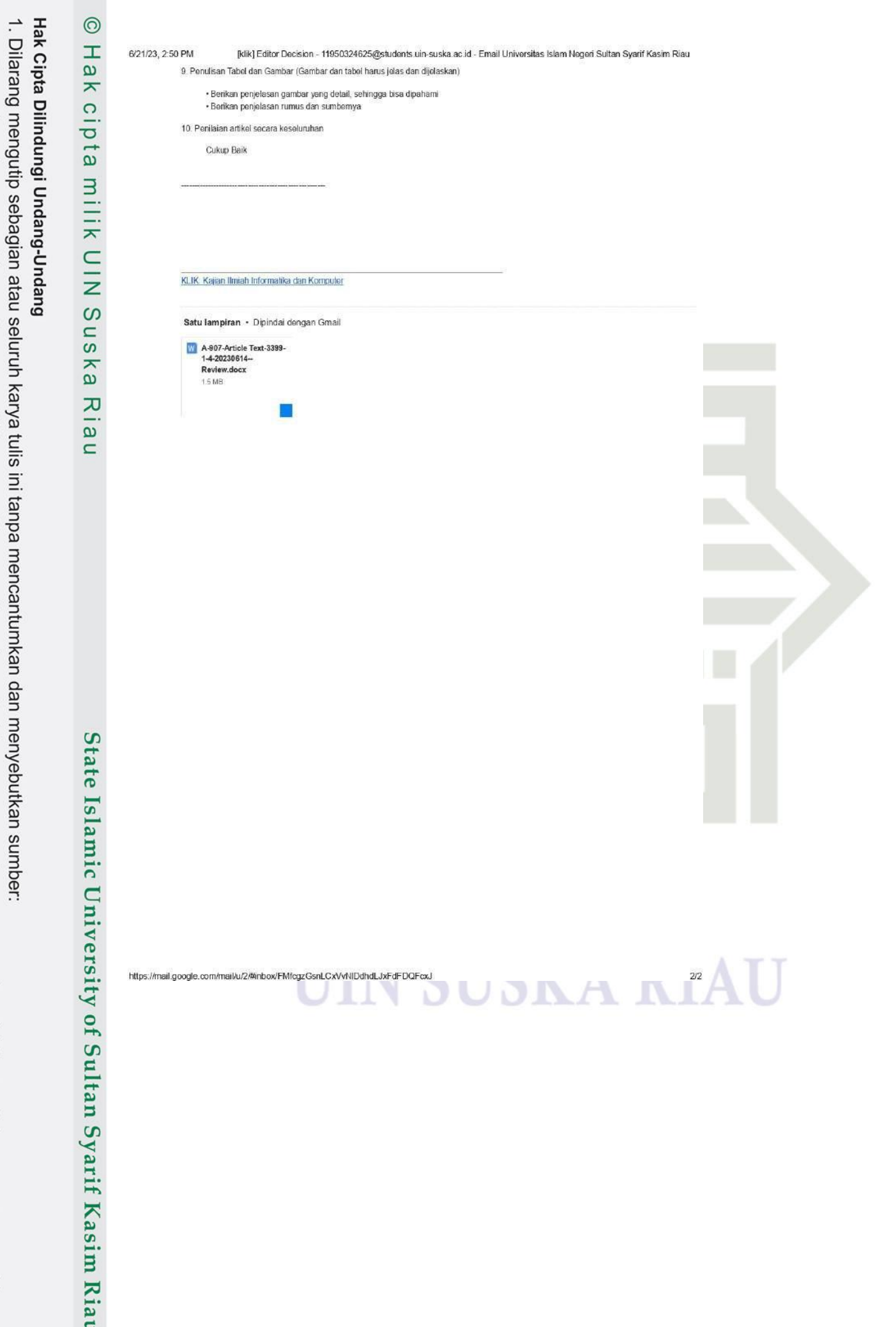

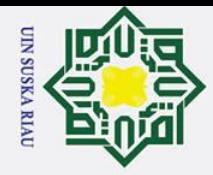

Hak Cipta Dilindungi Undang-Undang

 $\odot$ 

 $\omega$  $\overline{\mathbf{x}}$ 

cipta

Ria

 $\subset$ 

State Islamic University of Sultan Syarif Kasim Riau

2. Dilarang mengumumkan dan memperbanyak sebagian atau seluruh karya tulis ini dalam bentuk apapun tanpa izin UIN Suska Riau

- 
- ō. Pengutipan tidak merugikan kepentingan yang wajar UIN Suska Riau.

Dilarang mengutip sebagian atau seluruh karya tulis ini tanpa mencantumkan dan menyebutkan sumber:

a. Pengutipan hanya untuk kepentingan pendidikan, penelitian, penulisan karya ilmiah, penyusunan laporan, penulisan kritik atau tinjauan suatu masalah.

### **A.2 EMAIL ACCEPTED** H 7/7/23, 12:49 PM [klik] Editor Decision - 11950324625@students uin-suska ac id - Email Universitas Islam Negeri Sultan Syarif Kasim Riau 뀵 0 8  $\equiv$ **M** Gmail Q Telusuri dalam email 51 milik UIN Mail [klik] Editor Decision Eleternal Kotal Masuk x Chat Soeb Aripin, M.Kom suefaith@omail.com lewat diournals.com Jum, 23 Jul Spaces Desy Herlina Otra We have reached a decision recarding your submission to KLIK. Kallan limlah informatika dan Komputer. "Vector Tile Server in Geographic Information System **Meet** Suska Our decision is to: Accept Submission KLIK: Kajian limiah Informatika dan Komputer Soeb Aripin, M.Kom sueferifin@gmail.com lawat dipurnals.com Juni, 23.J. https://mail.google.com/mail/u/2/#inbox/FMfcgzGsnLHcBmDPRCpQtBhtMnhGxRXz  $1/1$

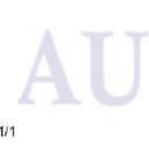

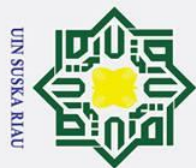

2. Dilarang mengumumkan dan memperbanyak sebagian atau seluruh karya tulis ini dalam bentuk apapun tanpa izin UIN Suska Riau.

b. Pengutipan tidak merugikan kepentingan yang wajar UIN Suska Riau.

### © Hak cipta milik UIN Suska Riau

## State Islamic University of Sultan Syarif Kasim

### Hak Cipta Dilindungi Undang-Undang

. Dilarang mengutip sebagian atau seluruh karya tulis ini tanpa mencantumkan dan menyebutkan sumber:

a. Pengutipan hanya untuk kepentingan pendidikan, penelitian, penulisan karya ilmiah, penyusunan laporan, penulisan kritik atau tinjauan suatu masala

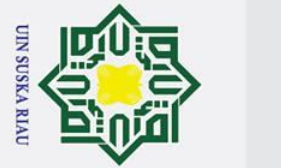

### **LAMPIRAN B DOKUMENTASI**

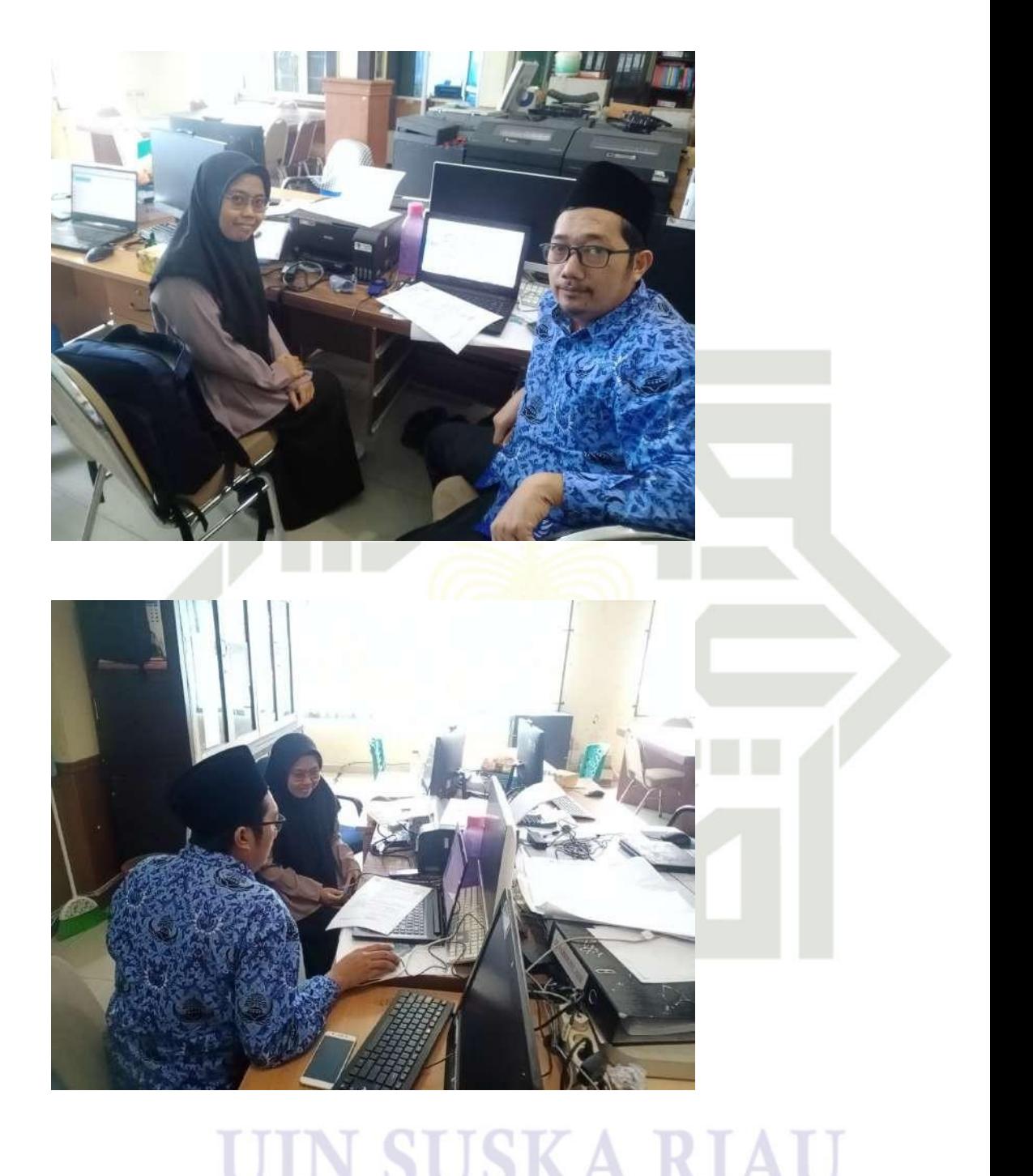

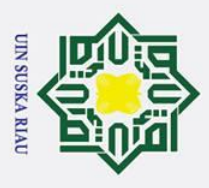

### Hak Cipta Dilindungi Undang-Undang

 $\odot$ 

 $\pm$ 

 $\omega$ 

 $\overline{z}$ 

 $\omega$ 

State Islamic University of Sultan Syarif Kasim

DAFTAR RIWAYAT HIDUP

peneliti melanjutkan pendidikan tingkat SLTP di SMP Negeri 7 Tanjungpinang yang selesai pada tanggal 11 Juni 2016. Peneliti melanjutkan tingkat SLTA di S-MA Negeri 2 Tanjungpinang. Setelah menyelesaikan pendidikan di SMA Negeri 2 Tanjungpinang pada tanggal 13 Mei 2019, peneliti pun melanjutkan pendidikan dengan menjadi mahasiswa pada Program Studi Sistem Informasi Fakultas Sains dan Teknologi Universitas Islam Negeri Sultan Syarif Kasim Riau dan peneliti

menyelesaikan kuliah Strata Satu (S1) tersebut pada tahun 2023.

Desy Herlina Citra lahir di Kota Tanjungpinang, pada tanggal

27 April 2001. Peneliti merupakan anak dari Bapak Sahrial dan Ibu Dasnimar. Peneliti merupakan anak kedua dari tiga bersaudara. Pada tahun 2006 peneliti memulai pendidikan dengan masuk TK Ekadyasa di Kota Tanjungpinang dan lulus pada tanggal 30 Juni 2007. Lalu peneliti melanjutkan pendidikan Sekolah Dasar di SD Negeri 002 Tanjungpinang Timur. Peneliti menyelesaikan pendidikan Sekolah Dasar pada tangga 18 Ju-

ni 2013. Setelah menyelesaikan pendidikan Sekolah Dasar,

UIN SUSKA RIAU

# Dilarang mengutip sebagian atau seluruh karya tulis ini tanpa mencantumkan dan menyebutkan sumber

- 
- a. Pengutipan hanya untuk kepentingan pendidikan, penelitian, penulisan karya ilmiah, penyusunan laporan, penulisan kritik atau tinjauan suatu masala Pengutipan tidak merugikan kepentingan yang wajar UIN Suska Riau.
- 2. Dilarang mengumumkan dan memperbanyak sebagian atau seluruh karya tulis ini dalam bentuk apapun tanpa izin UIN Suska Riau

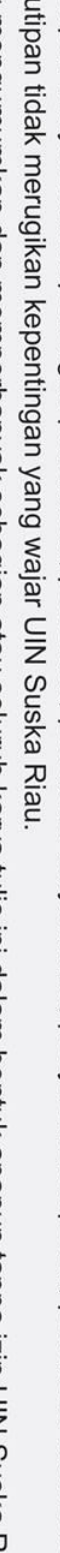